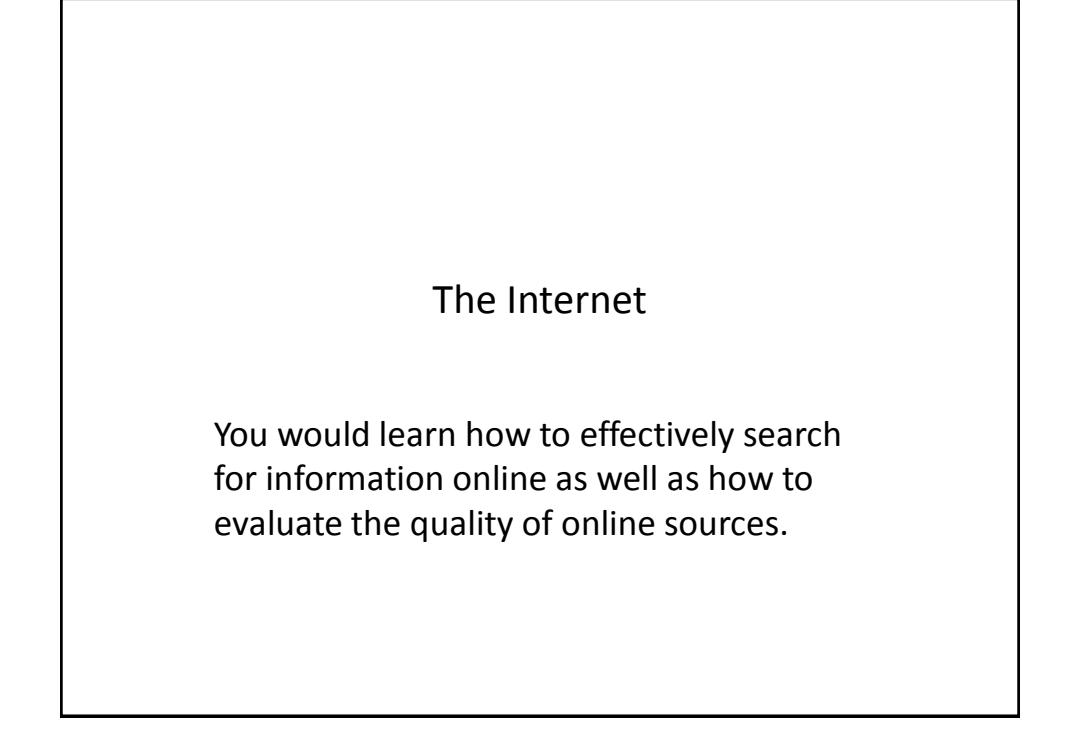

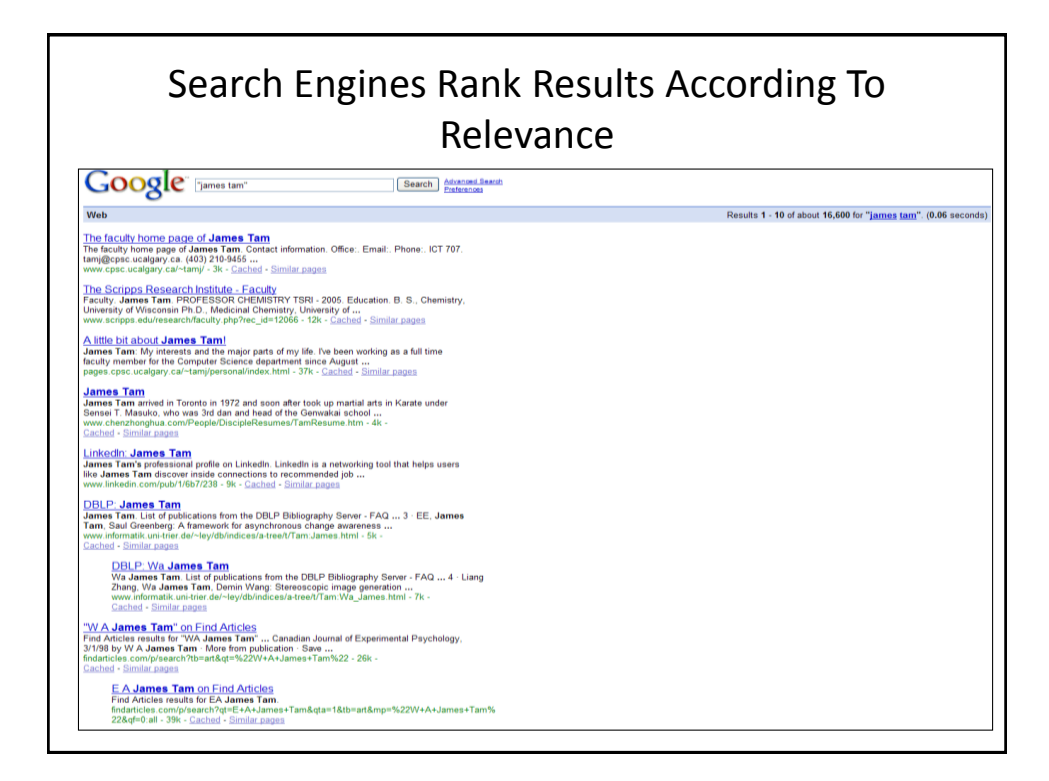

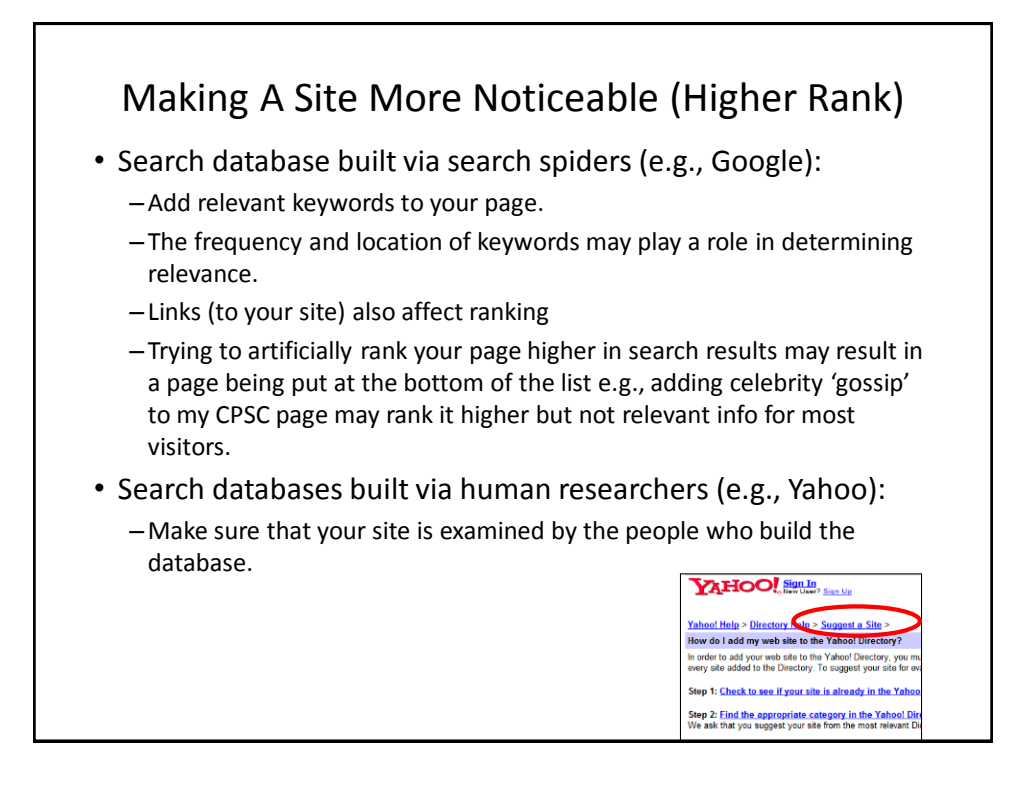

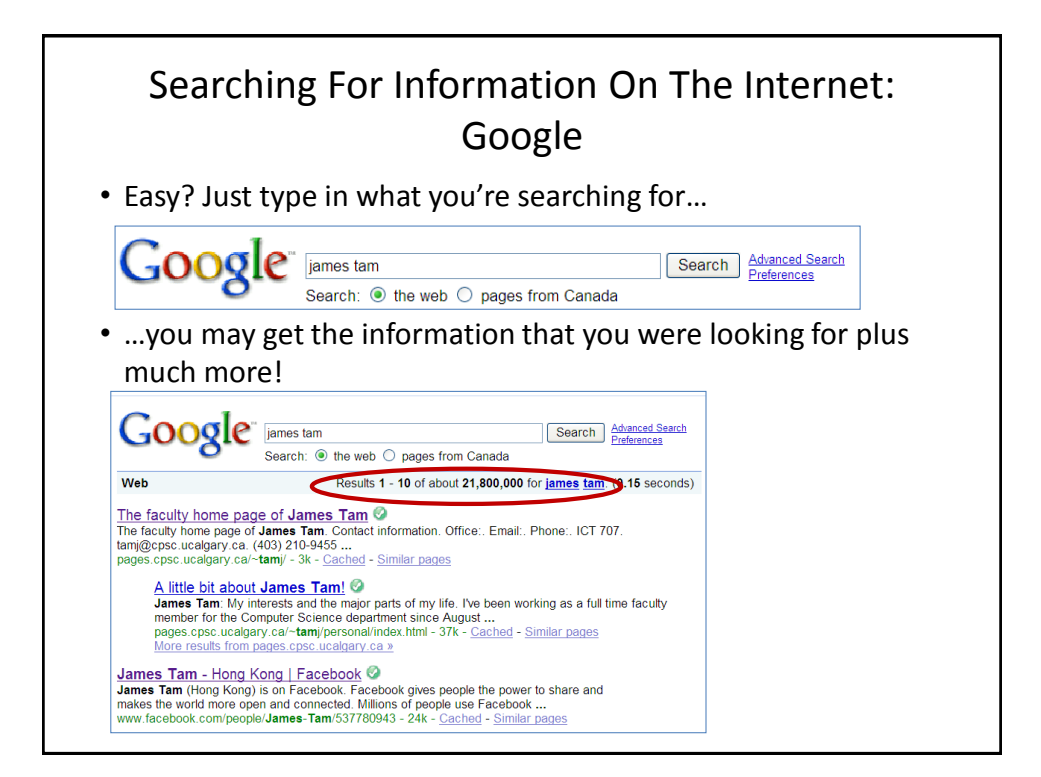

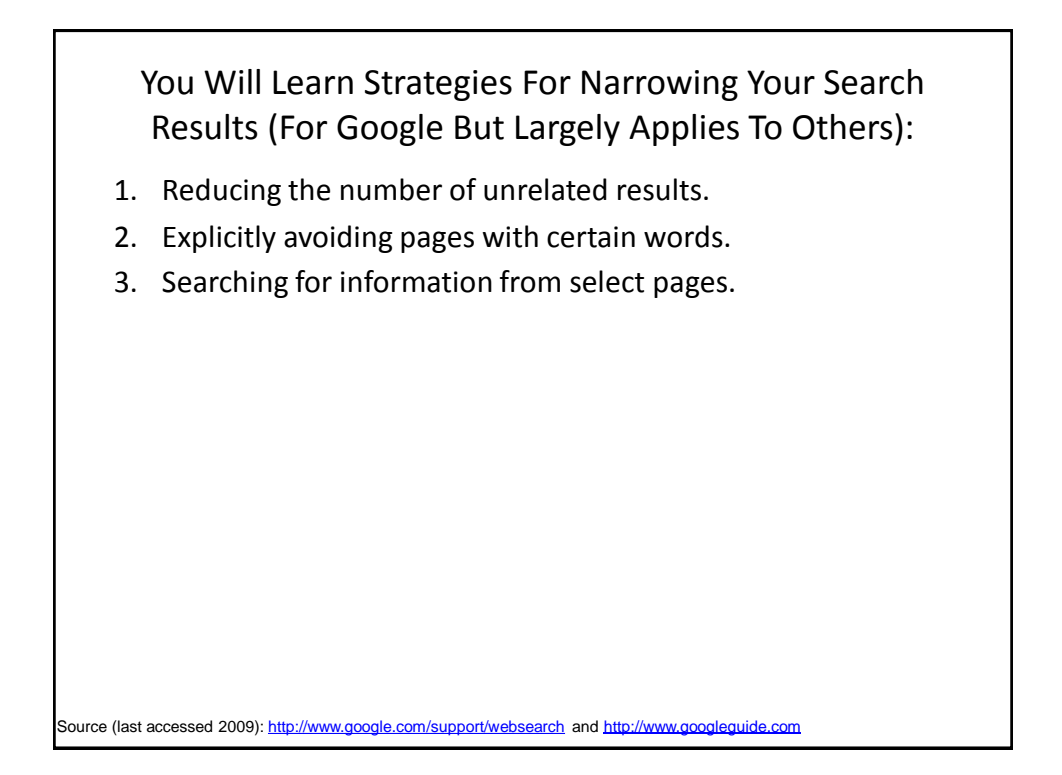

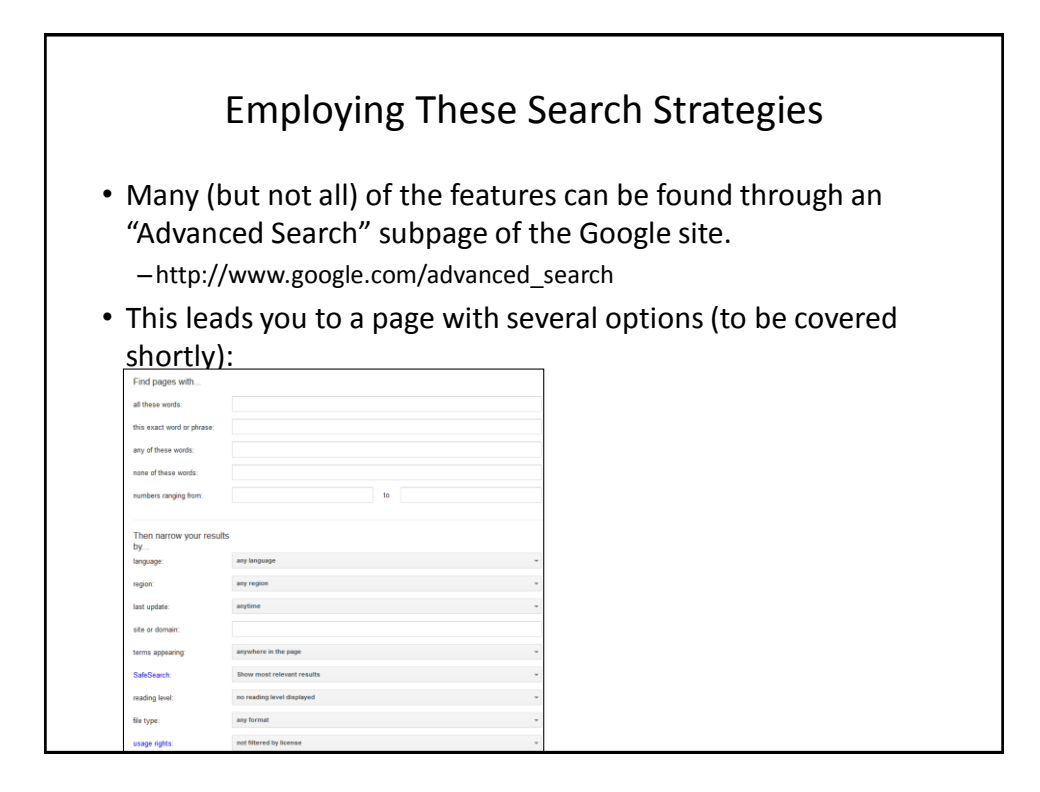

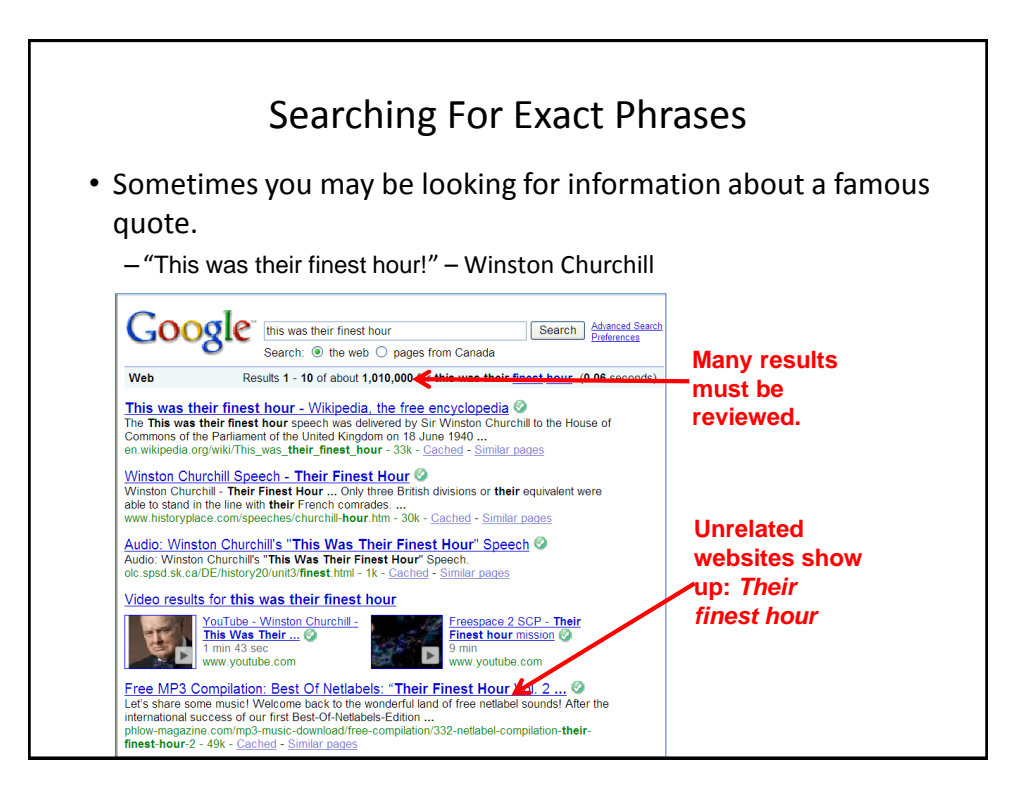

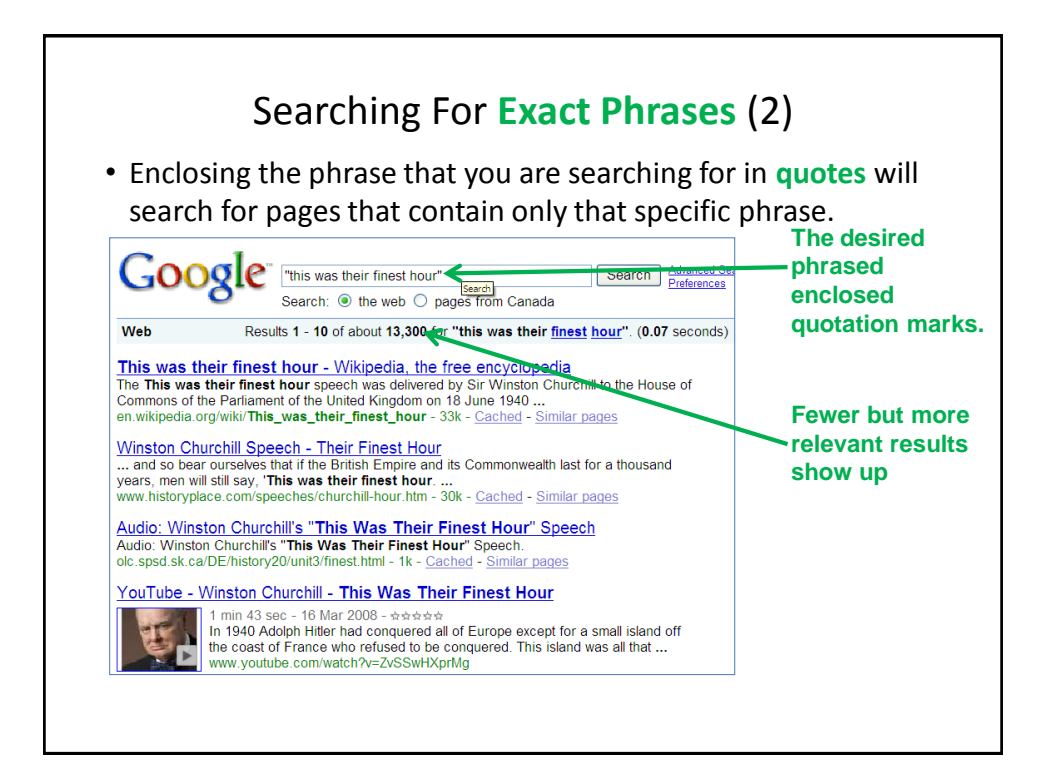

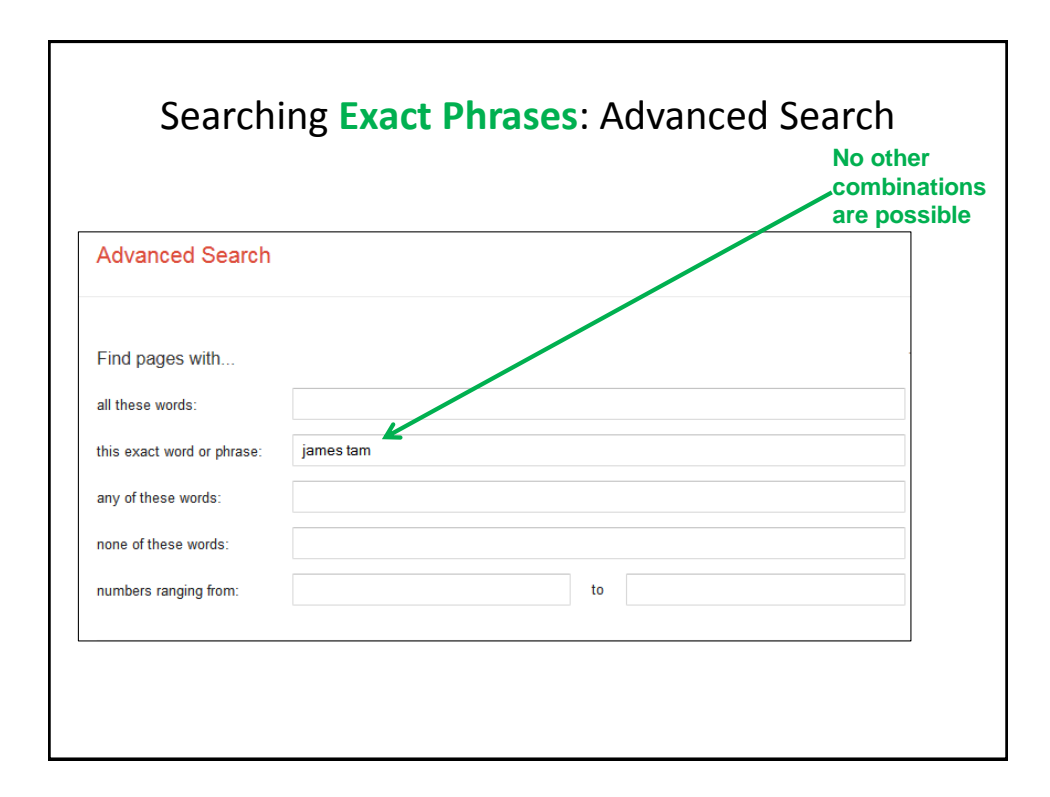

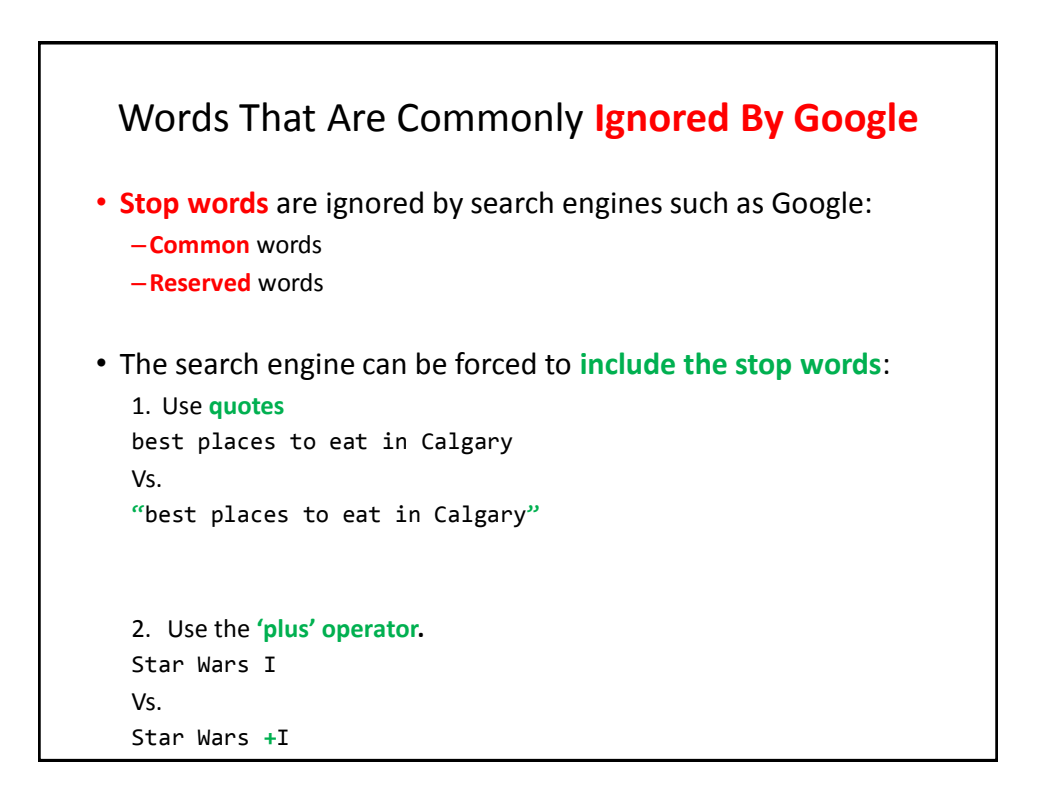

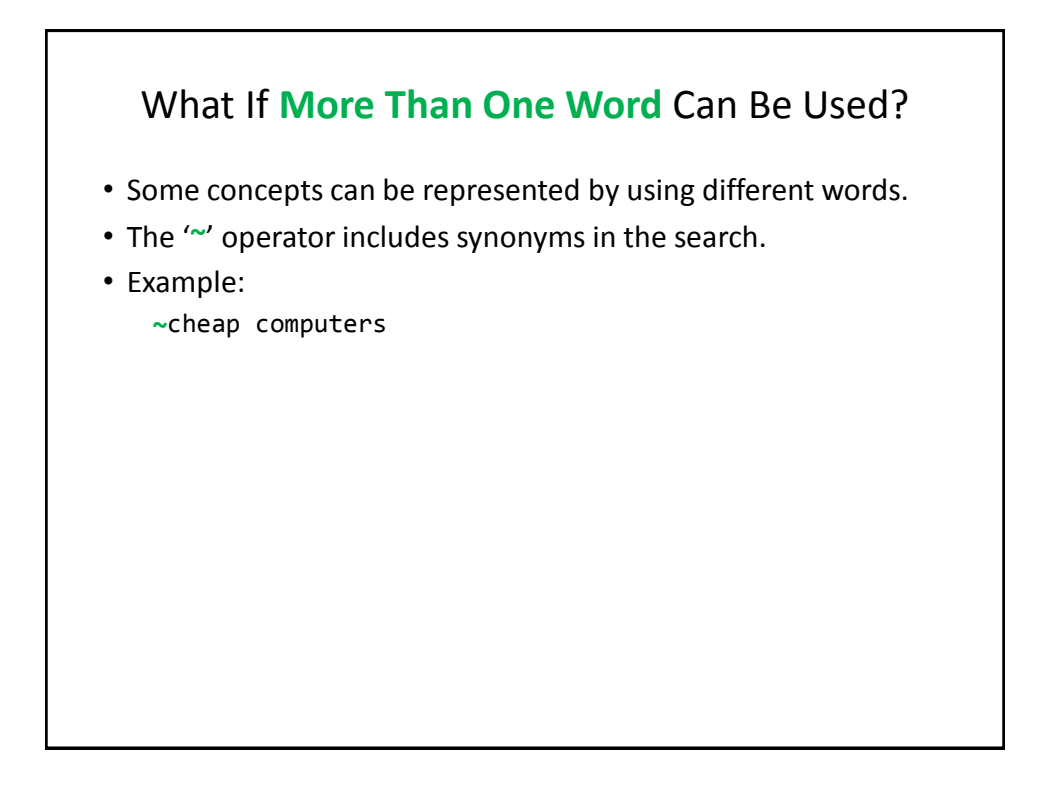

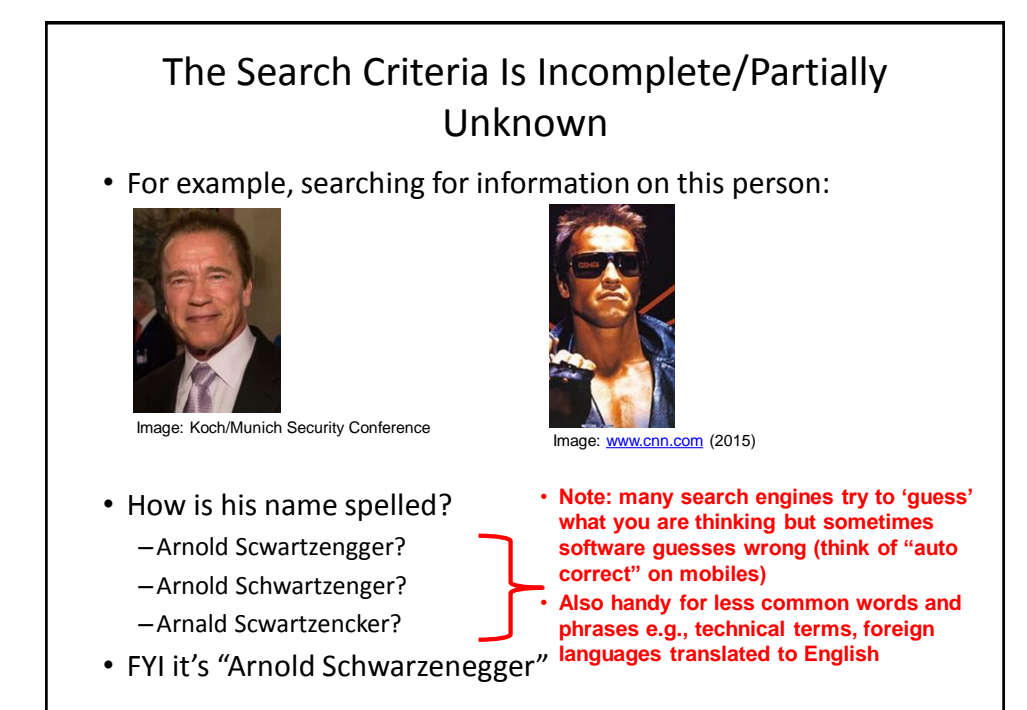

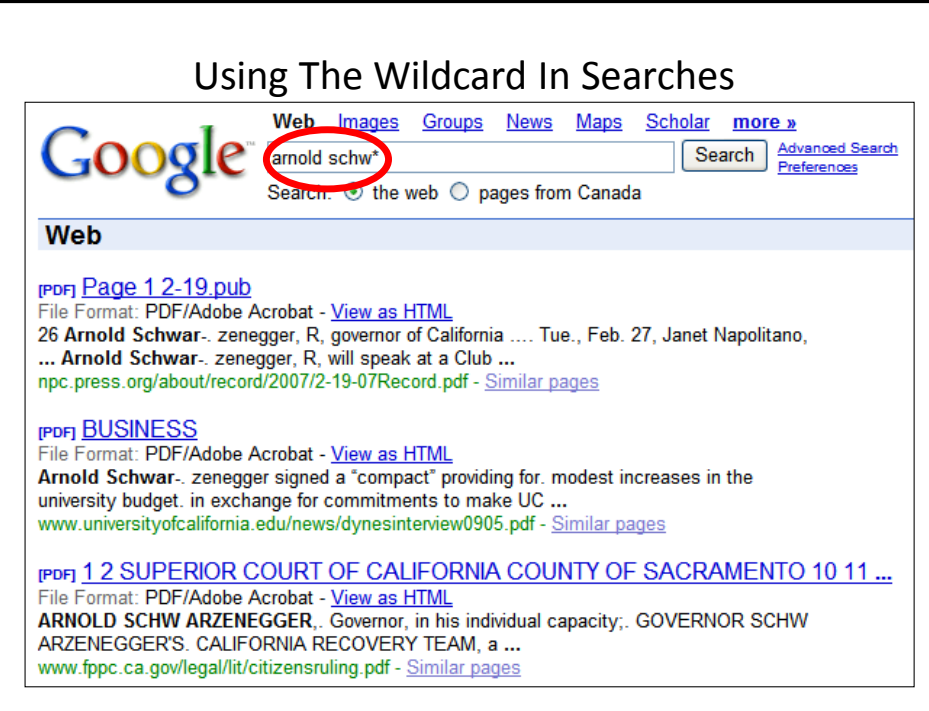

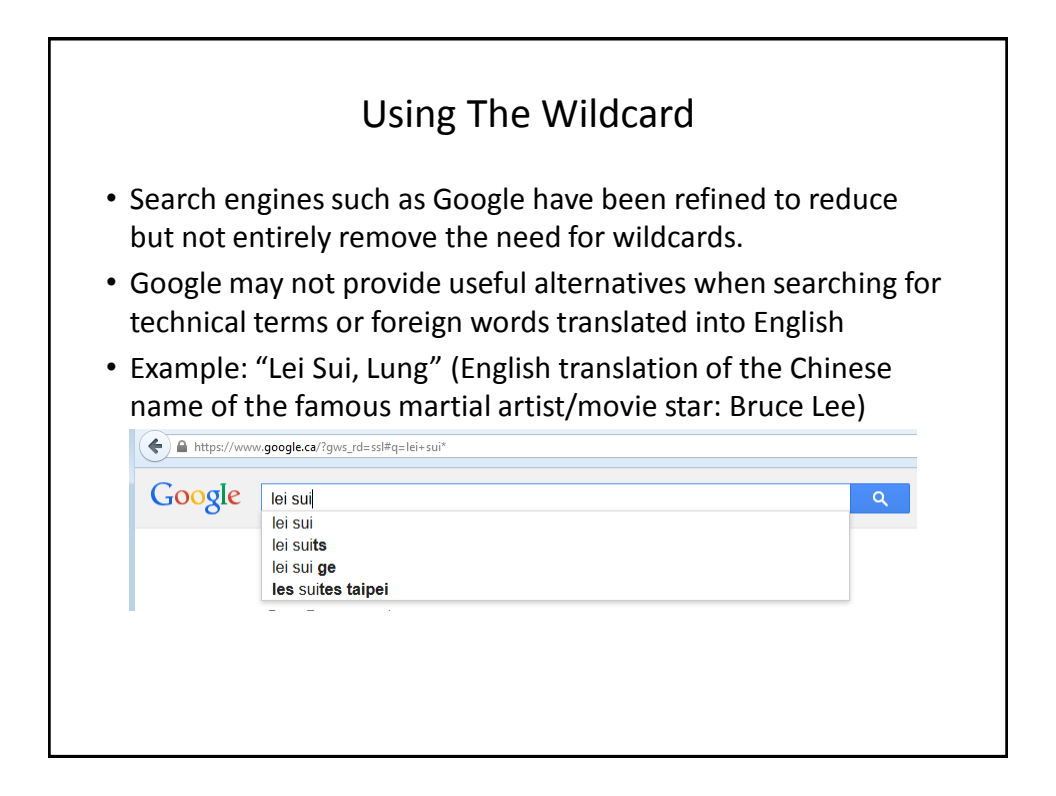

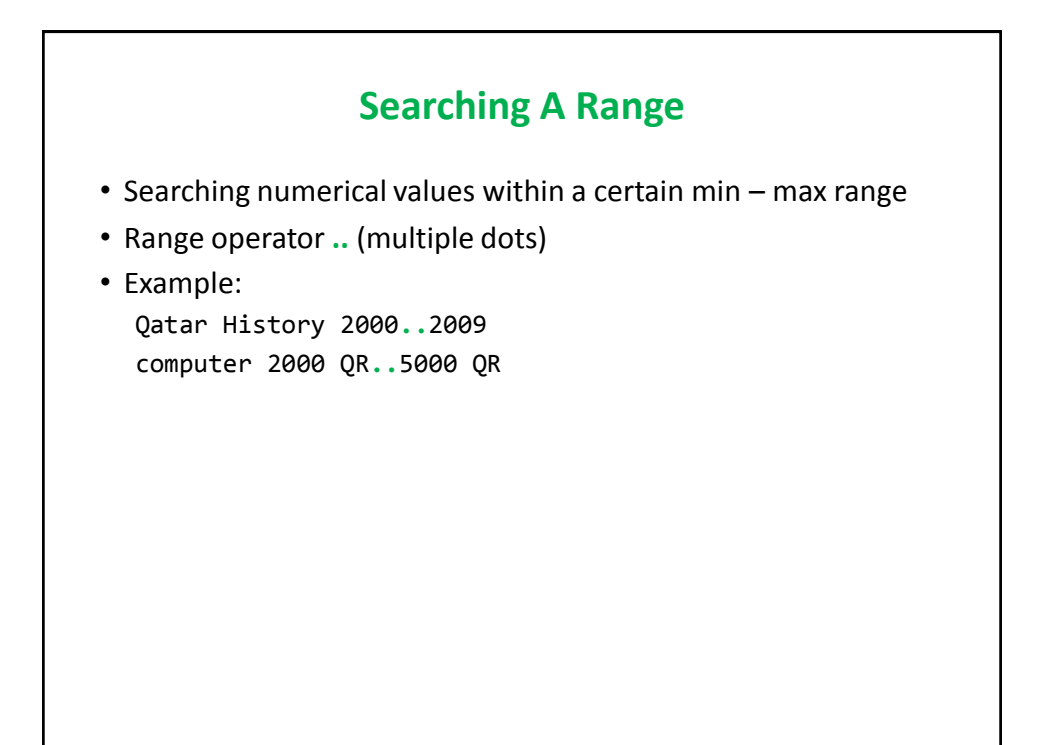

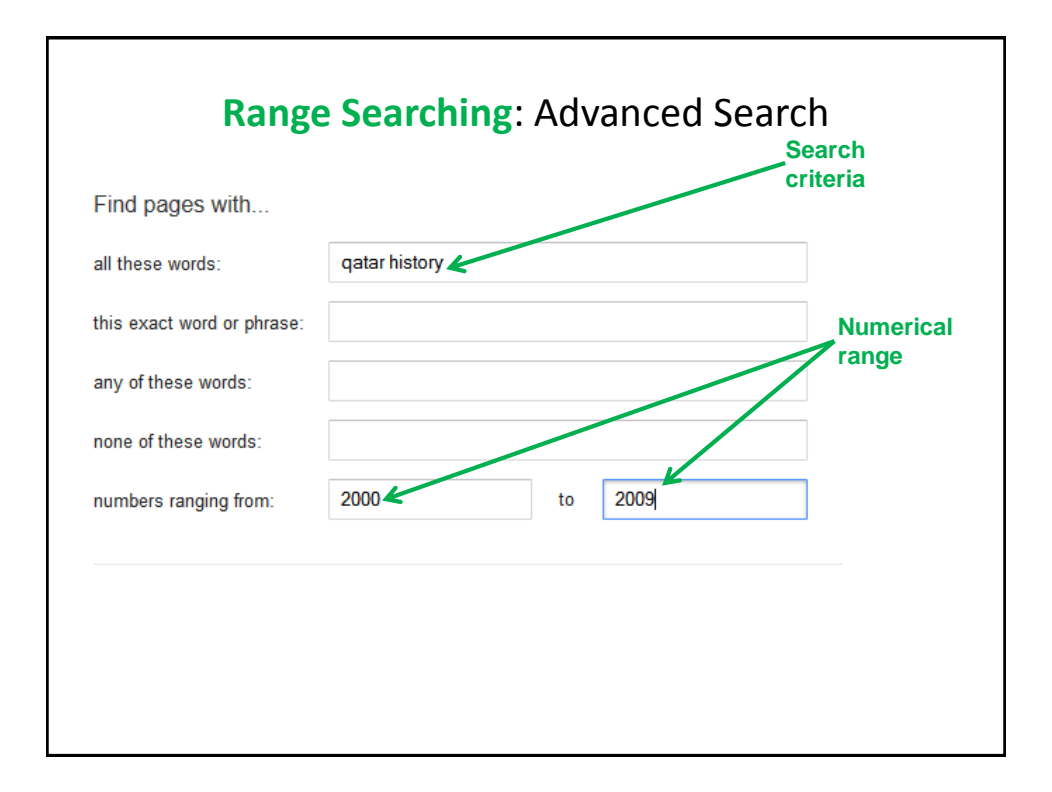

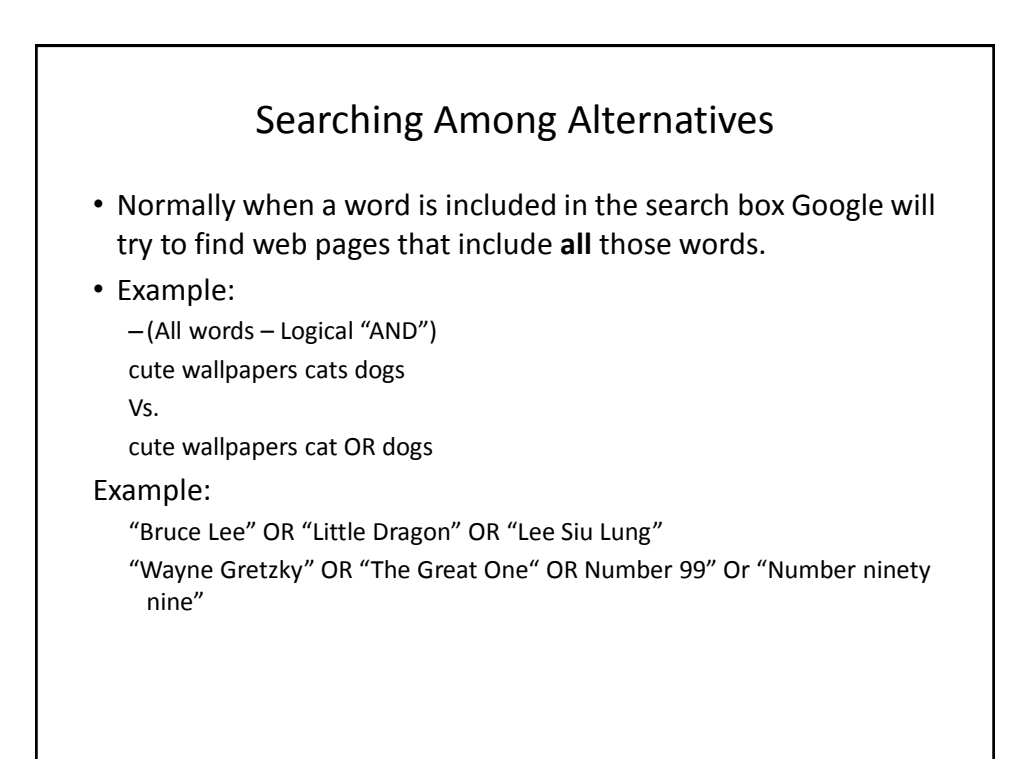

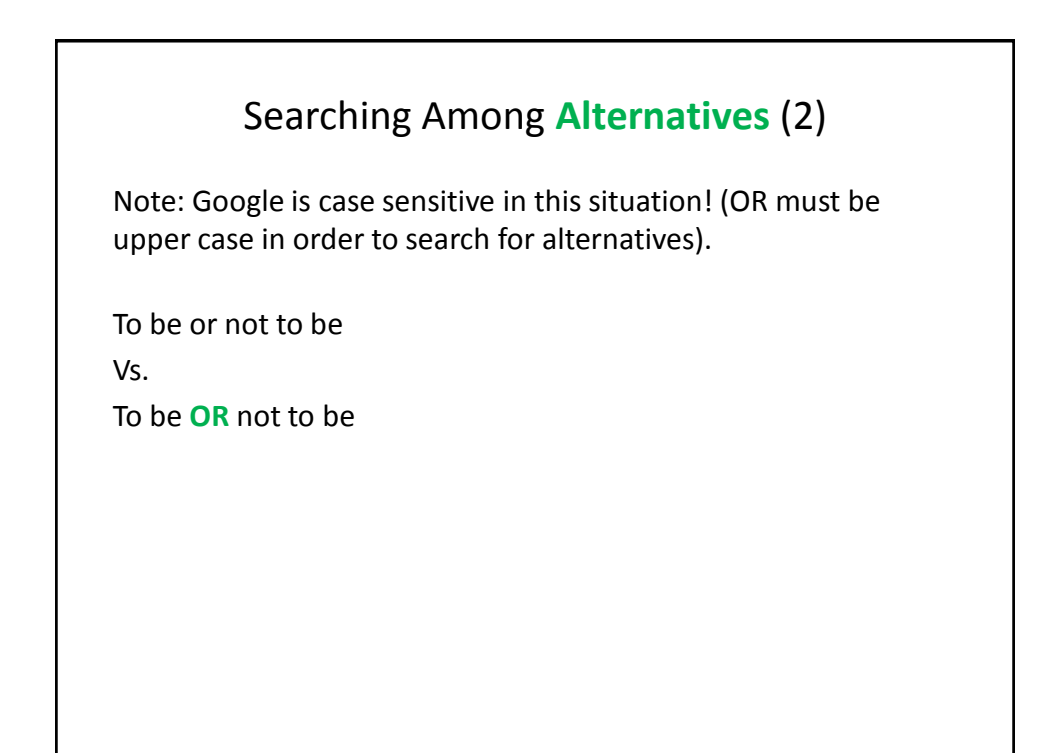

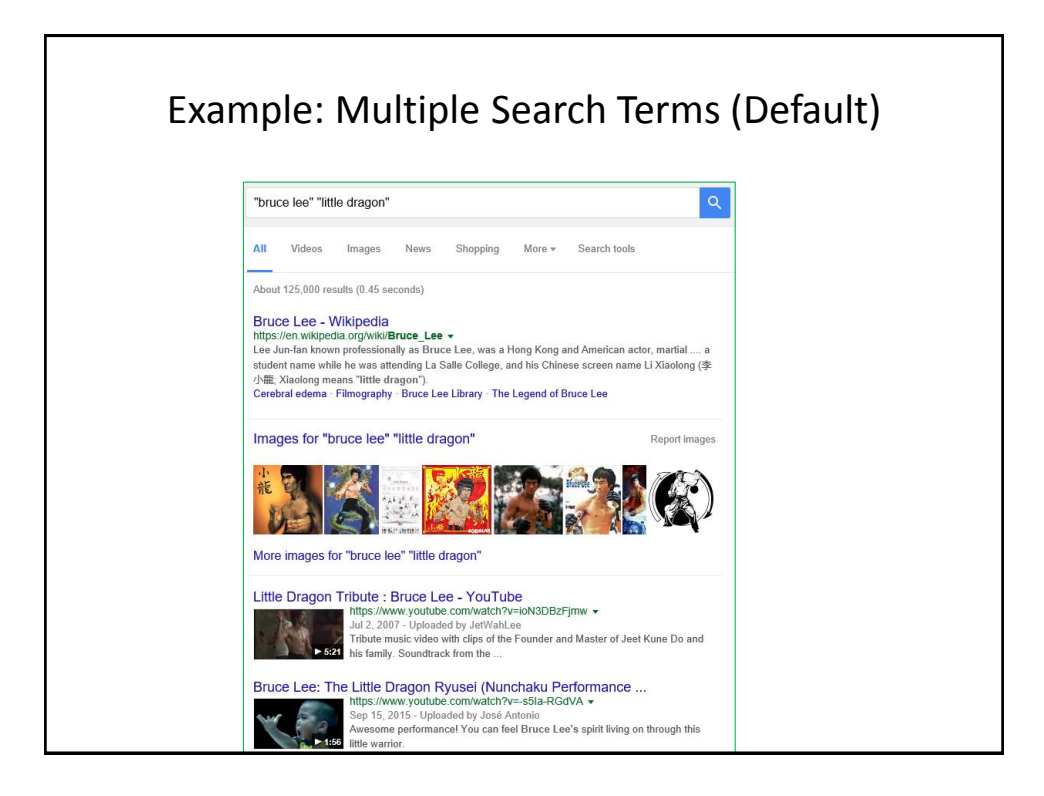

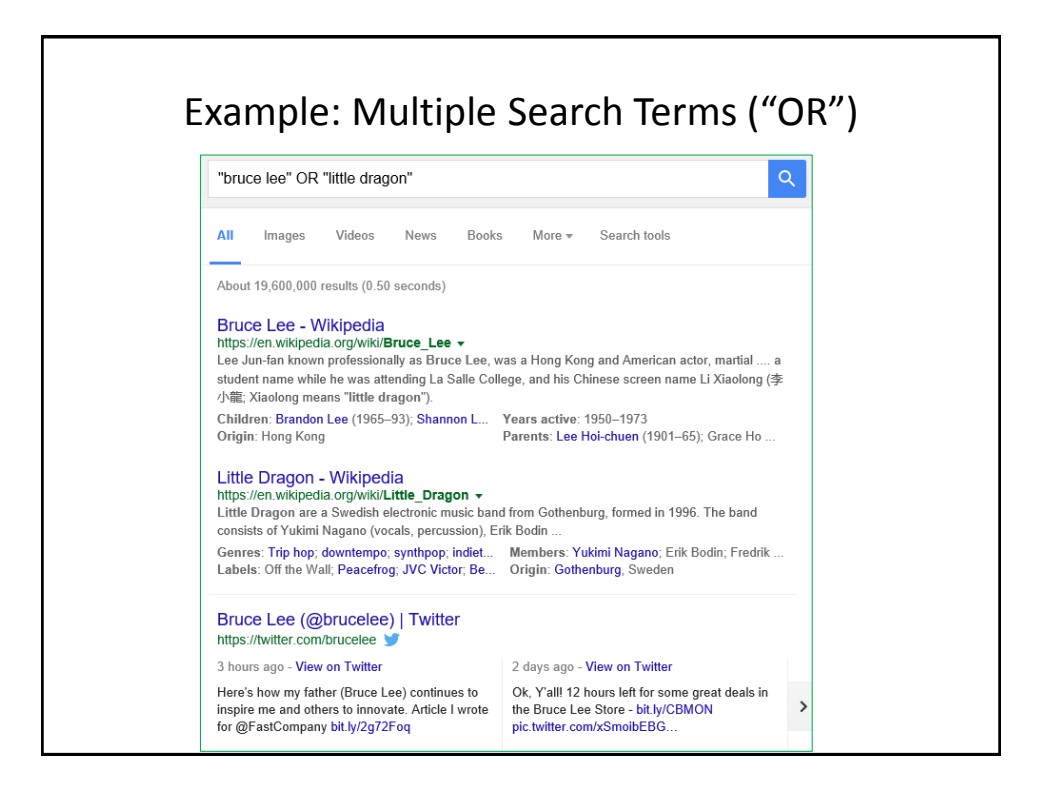

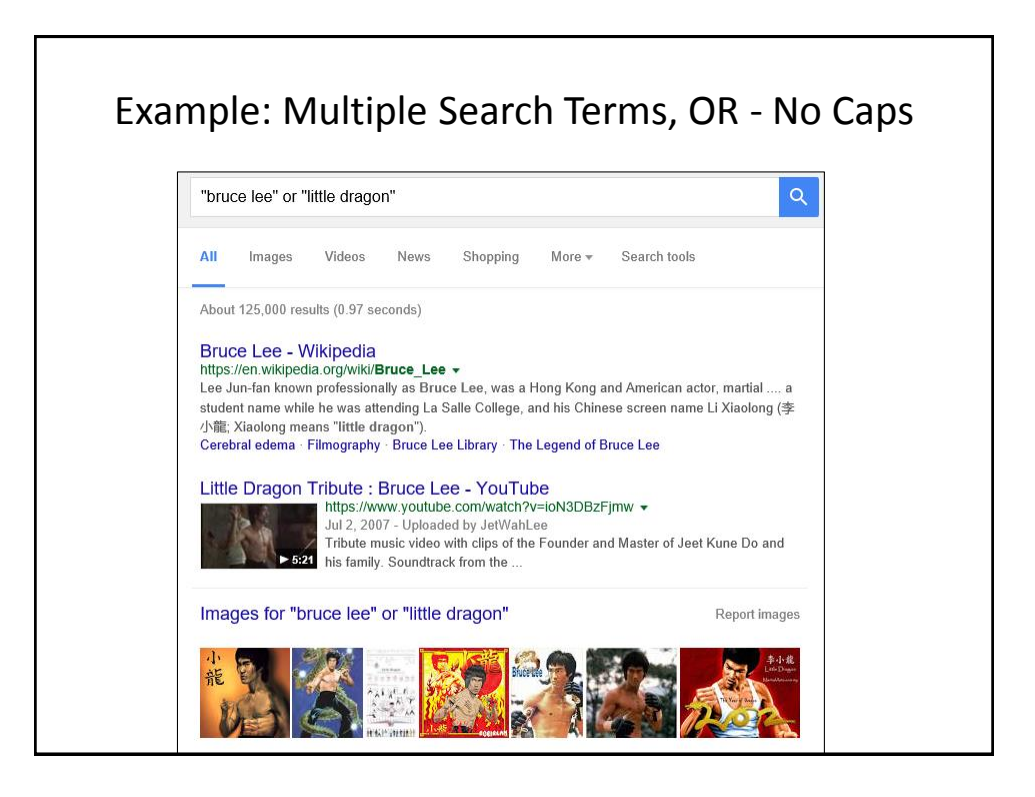

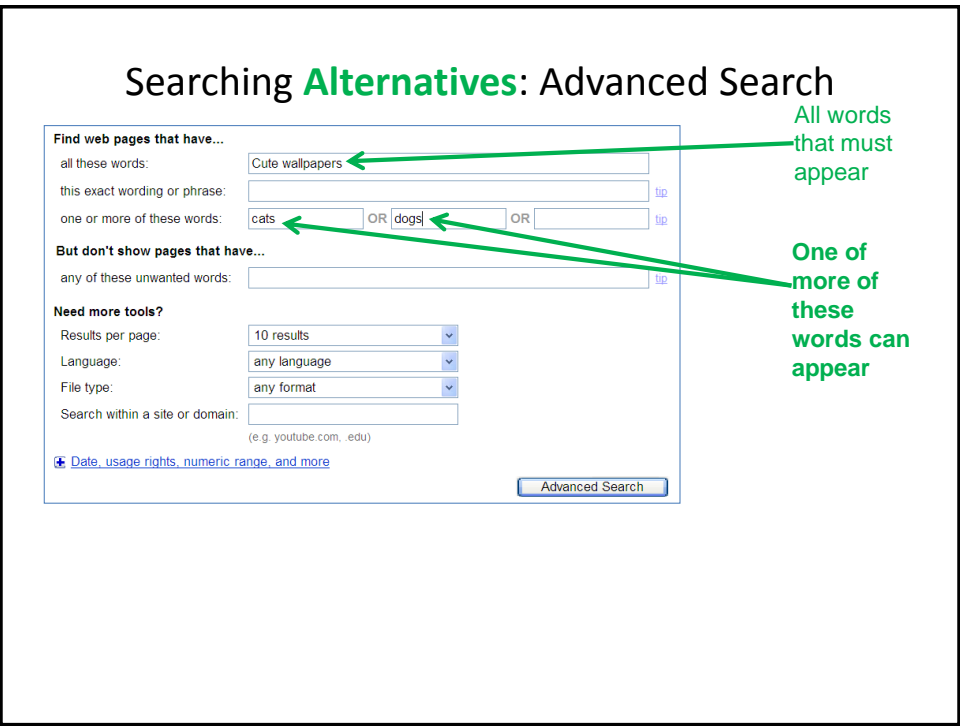

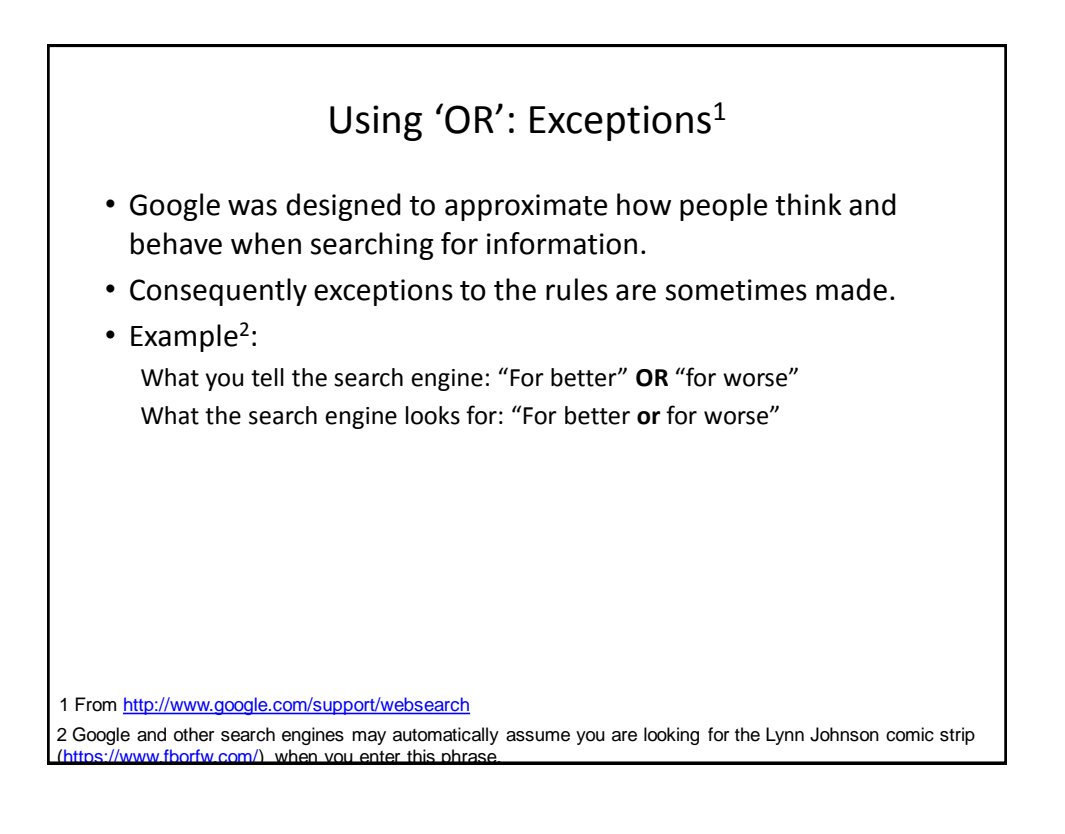

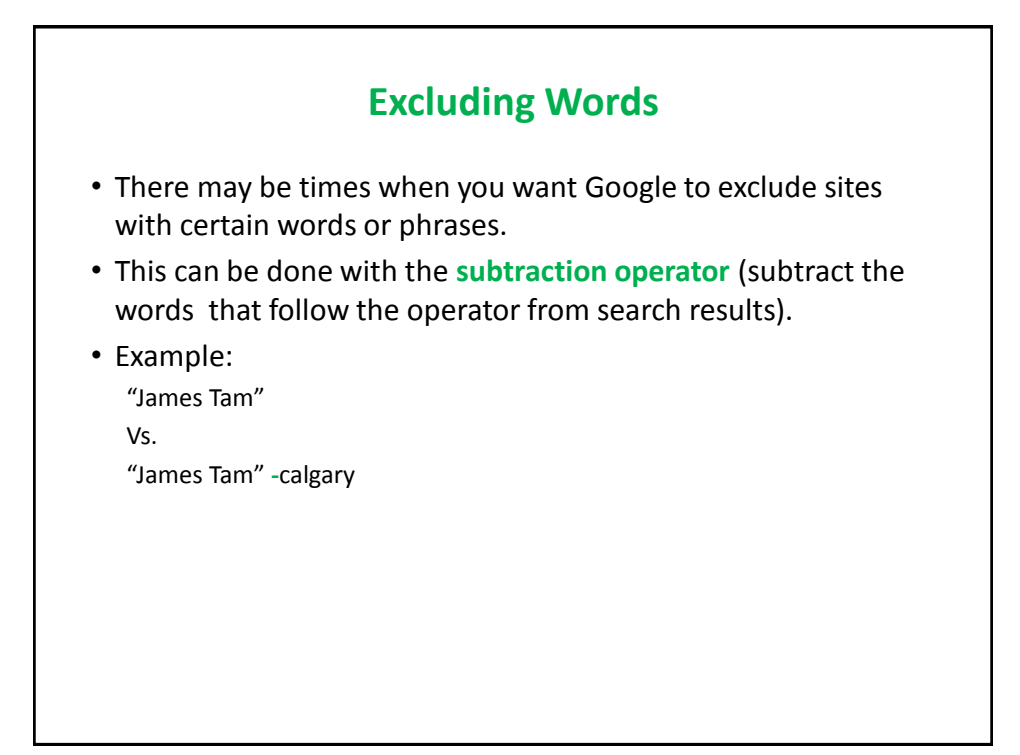

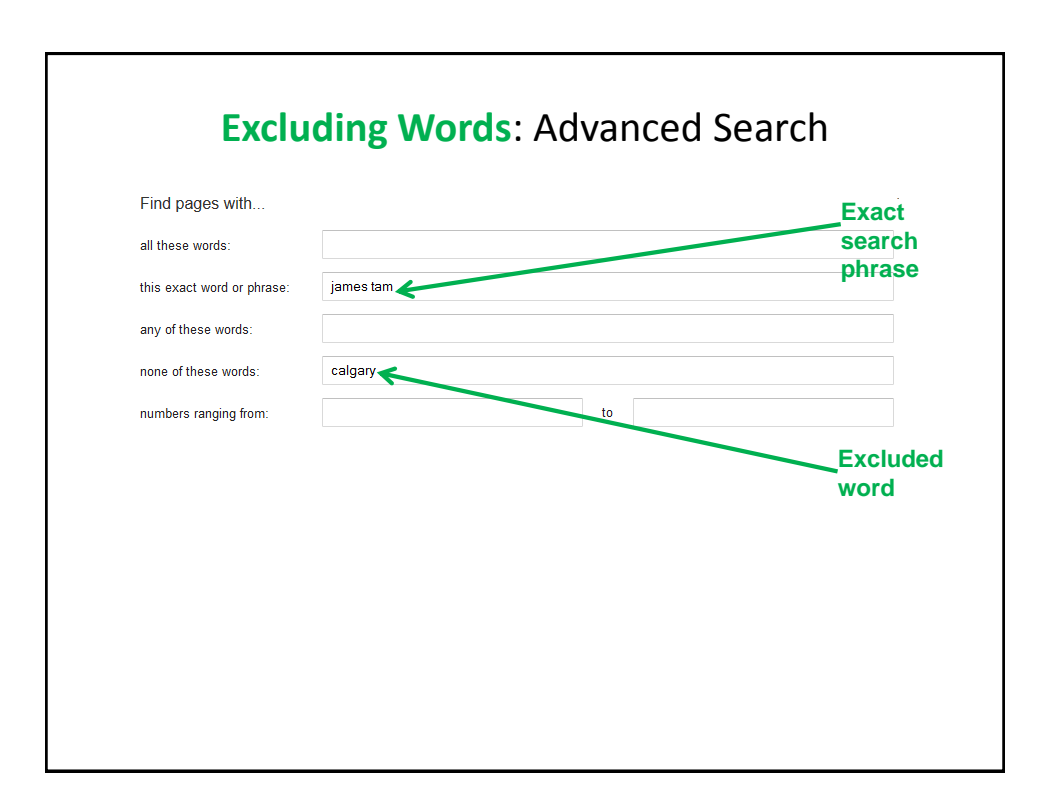

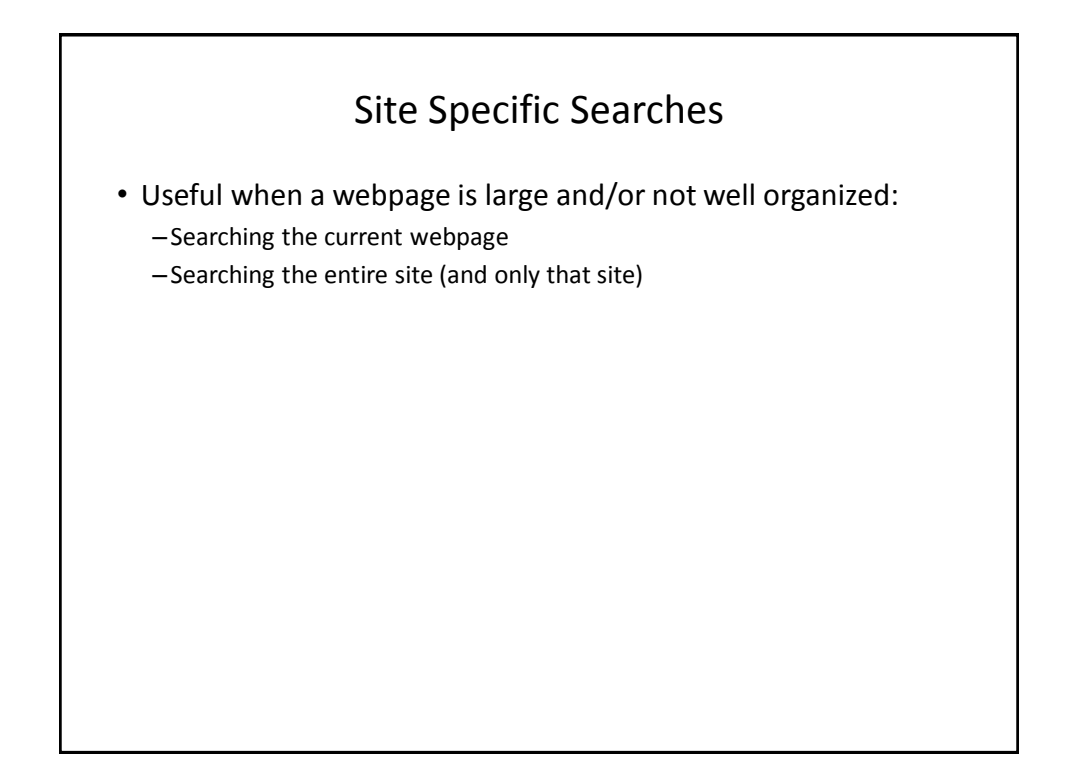

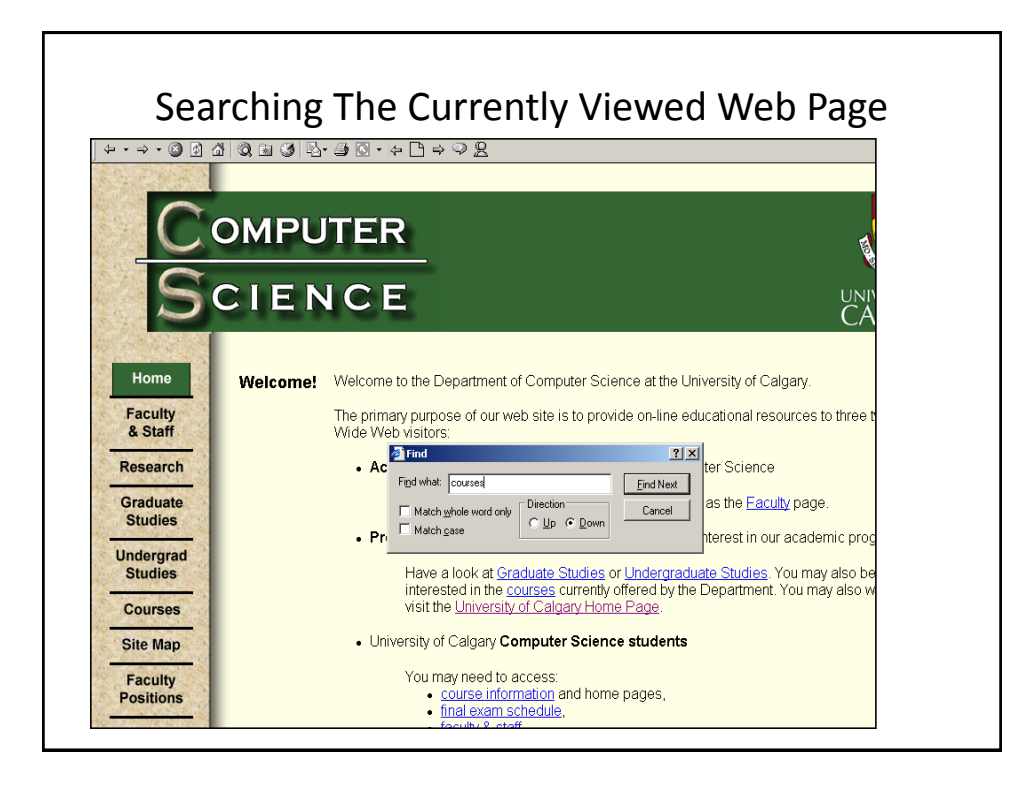

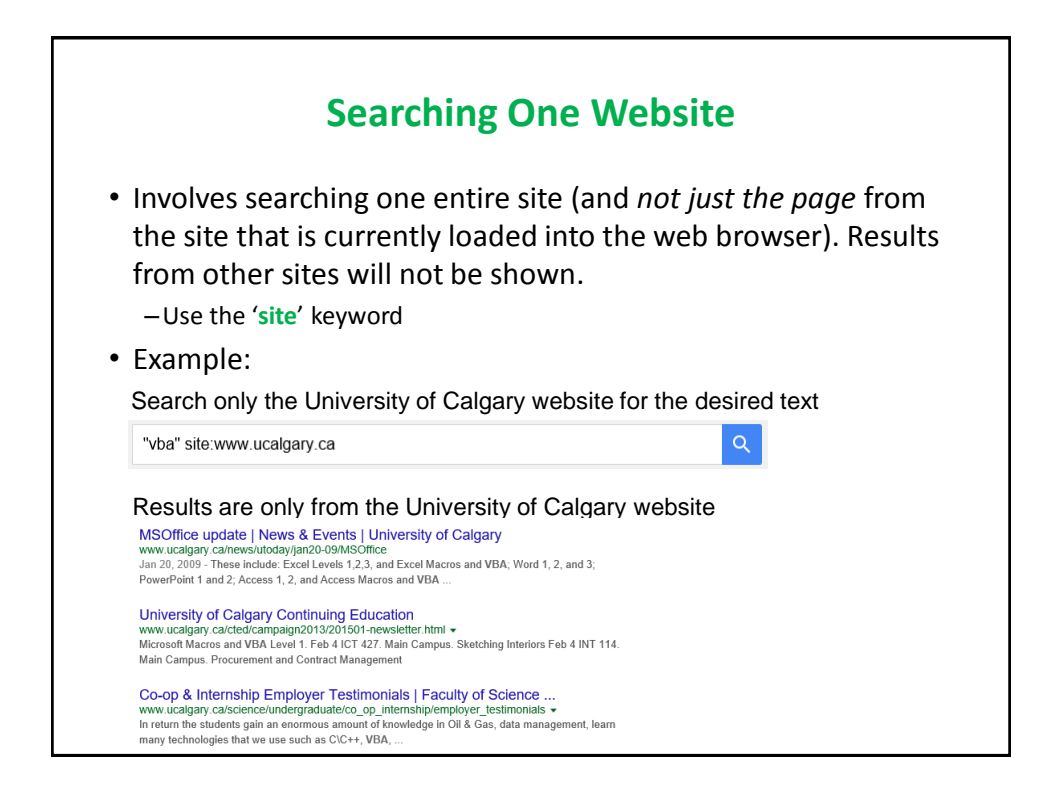

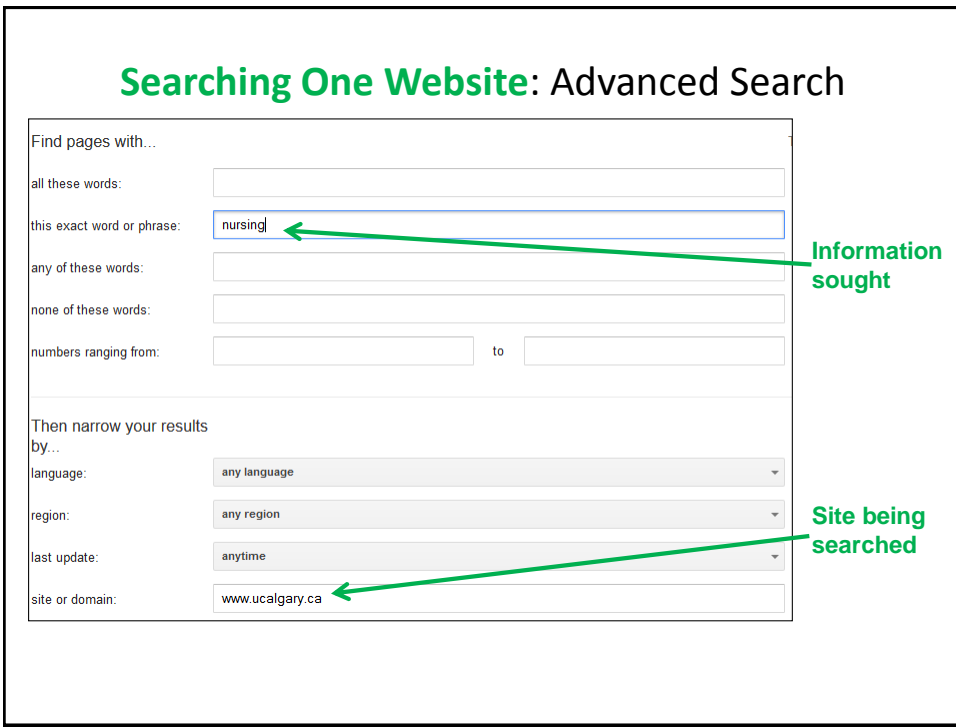

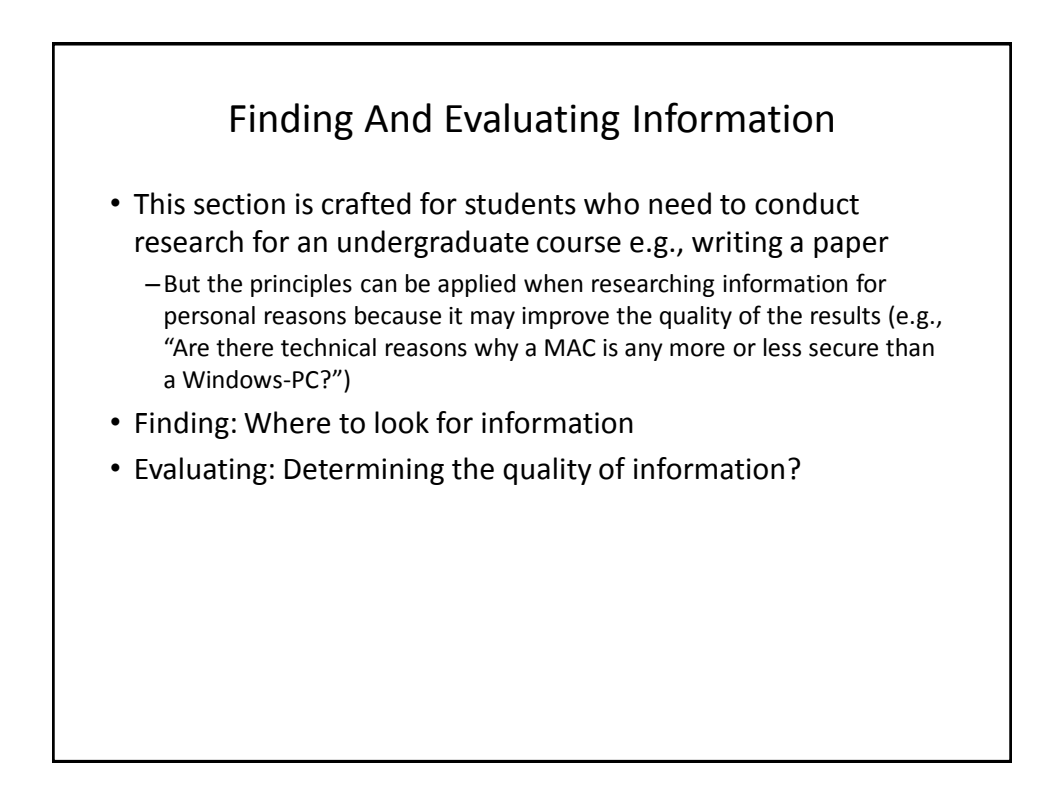

## Finding Information

- When conducting formal research (or even research for undergraduate courses) information sources should be evaluated for quality
	- –Not all sources of information are equal in terms quality.
	- –Contrast: a private individual's personal blog vs. a website containing the current research being conducted by the experts in a particular field.
- Where to start?
	- –Check with your course instructor: what level of research is expected?
	- –Journals and conference proceedings
	- –Books
	- –Online: websites

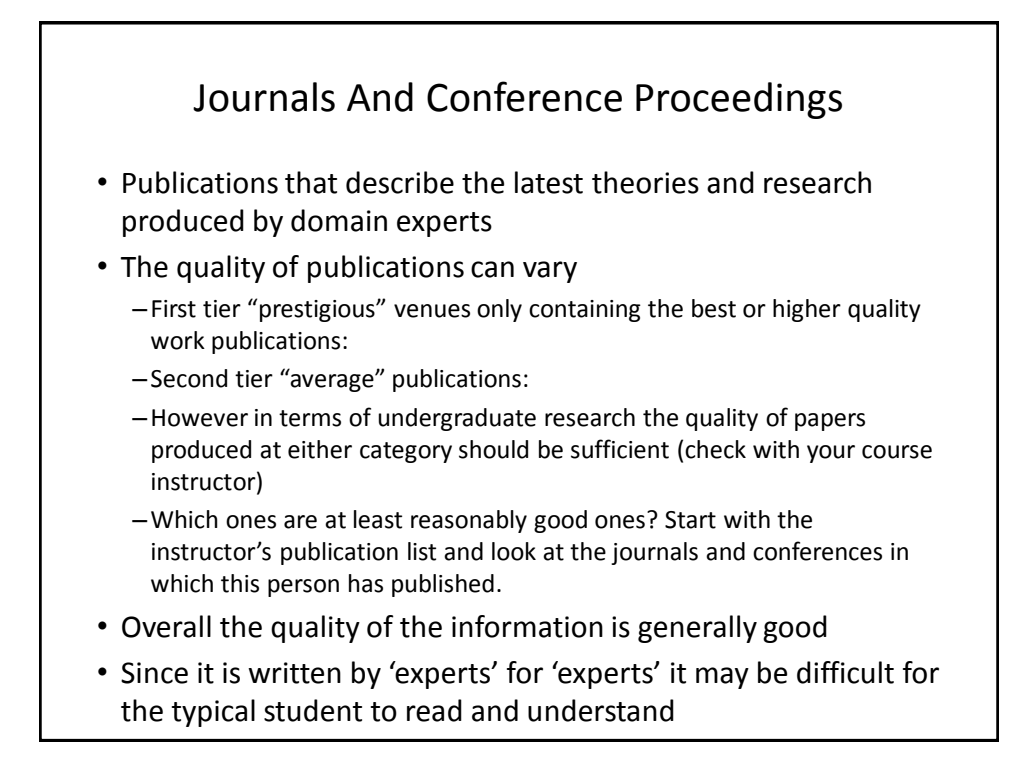

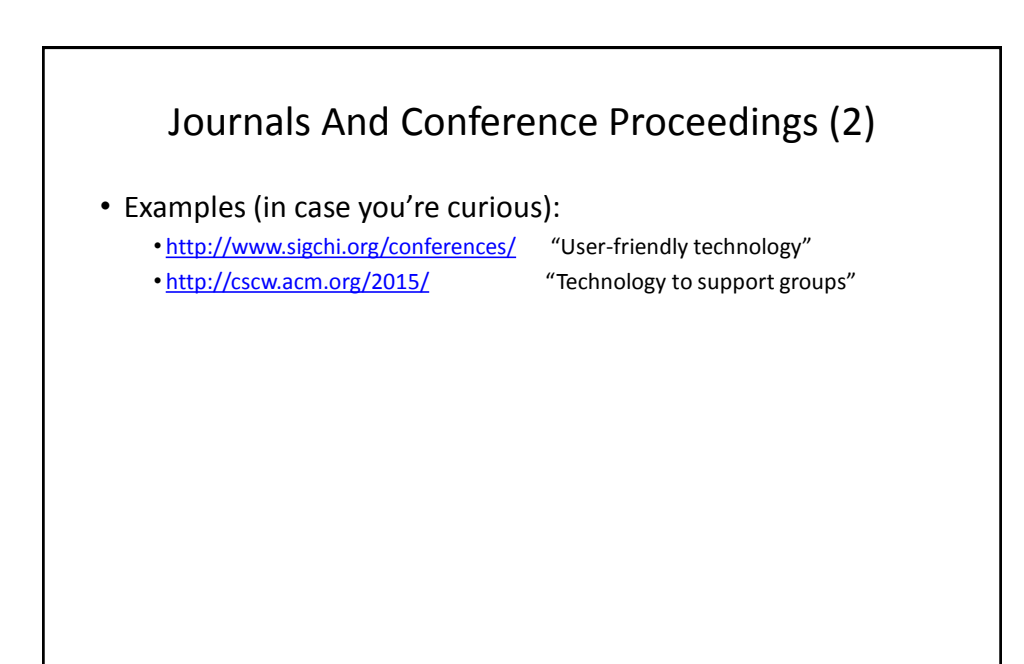

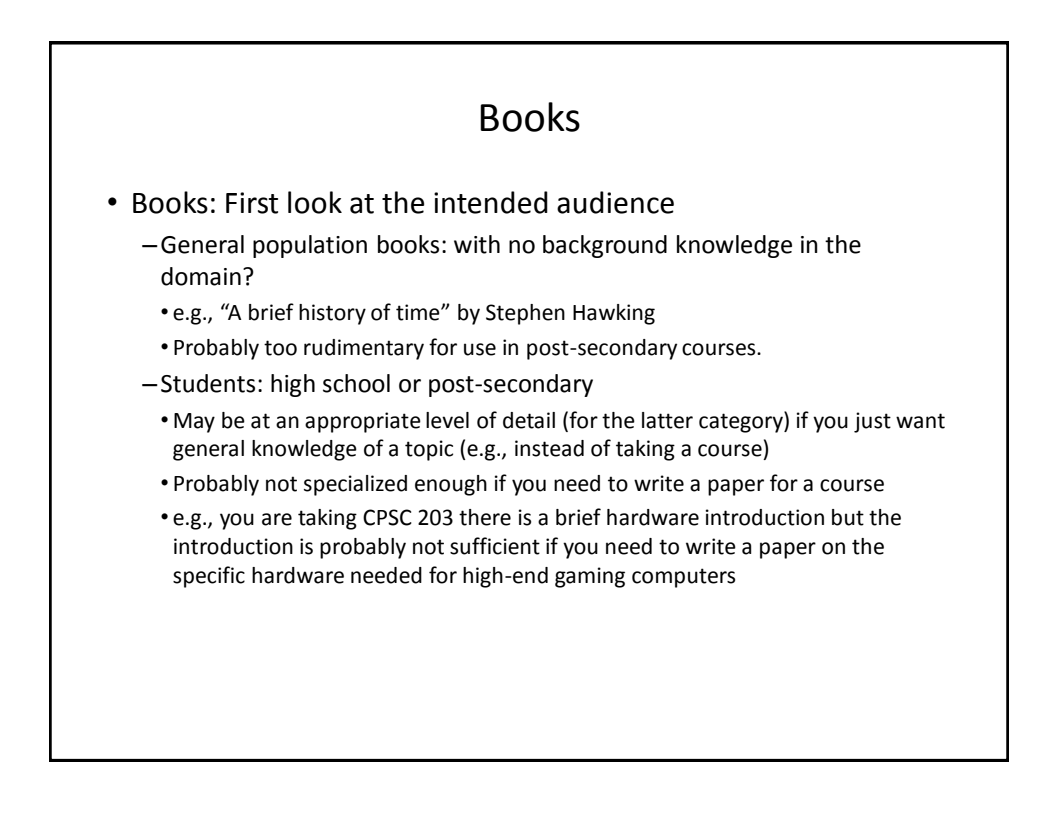

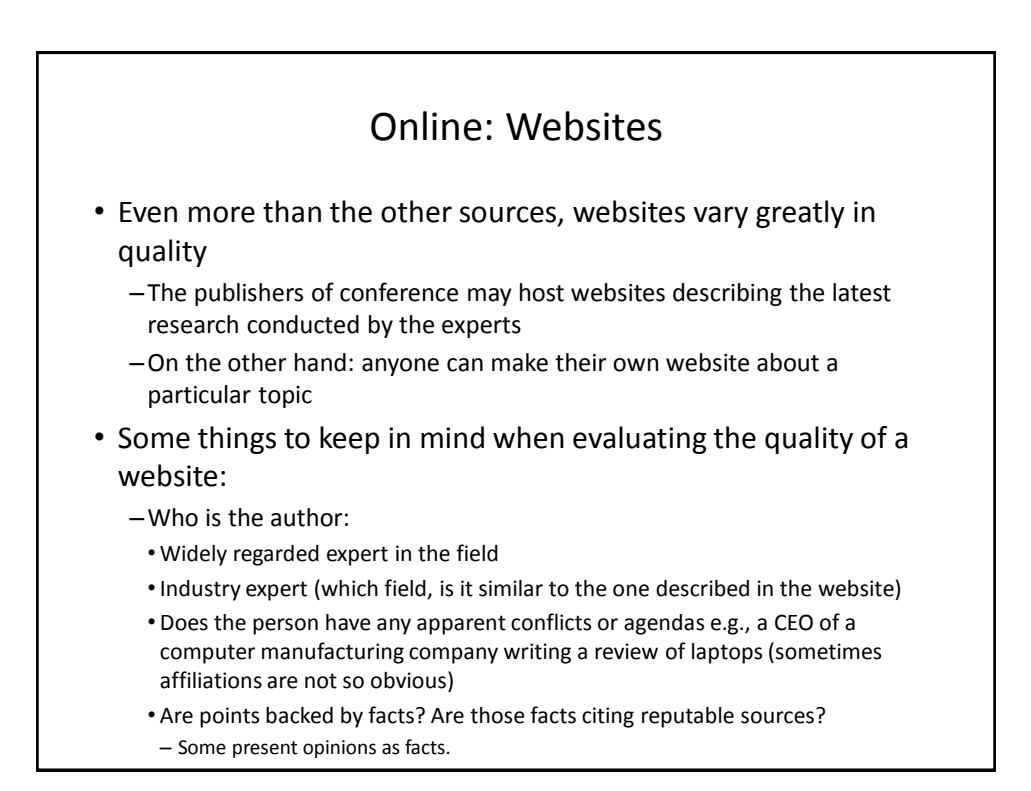

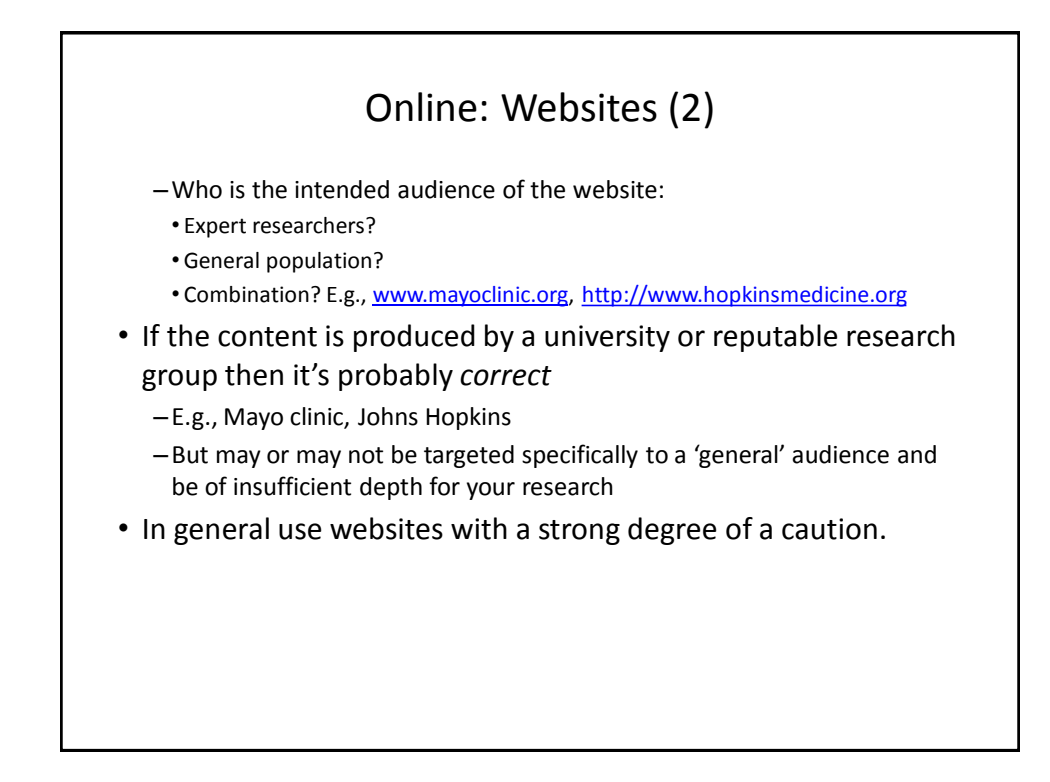

## Wikipedia

- "**Wikipedia** is a collaboratively edited, multilingual, free Internet encyclopedia..." - from [www.wikipedia.org](http://www.wikipedia.org/)
- "Many eyes view it"
- Q: Is this a good quality source of information when researching a topic?

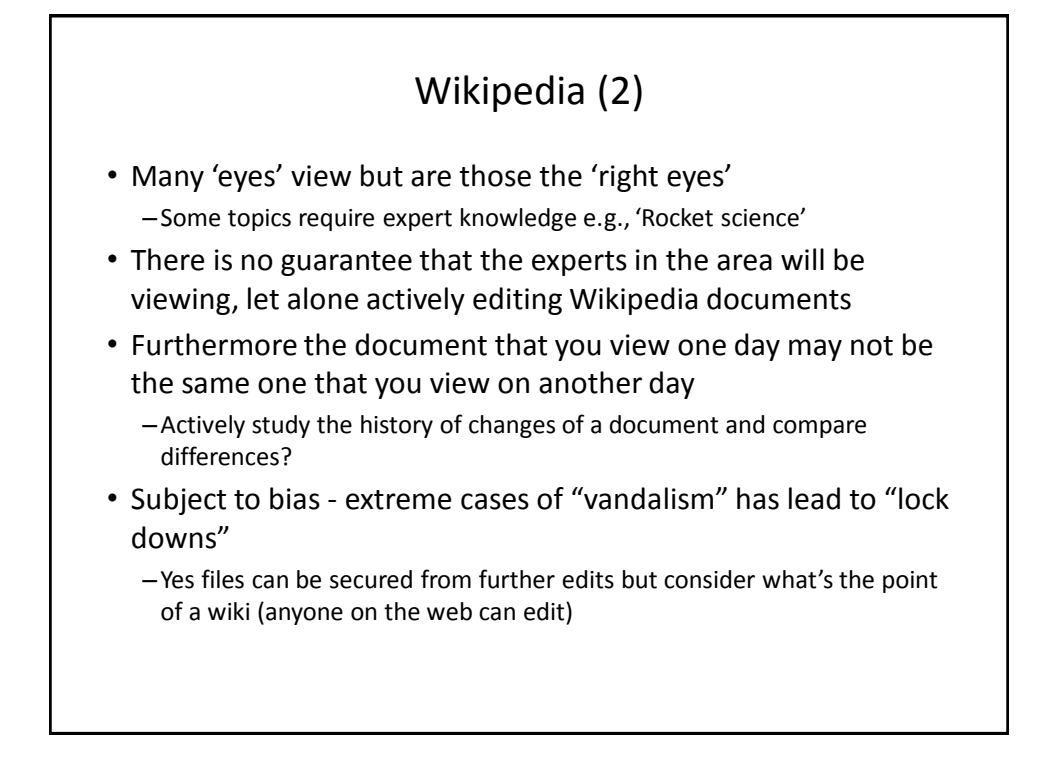

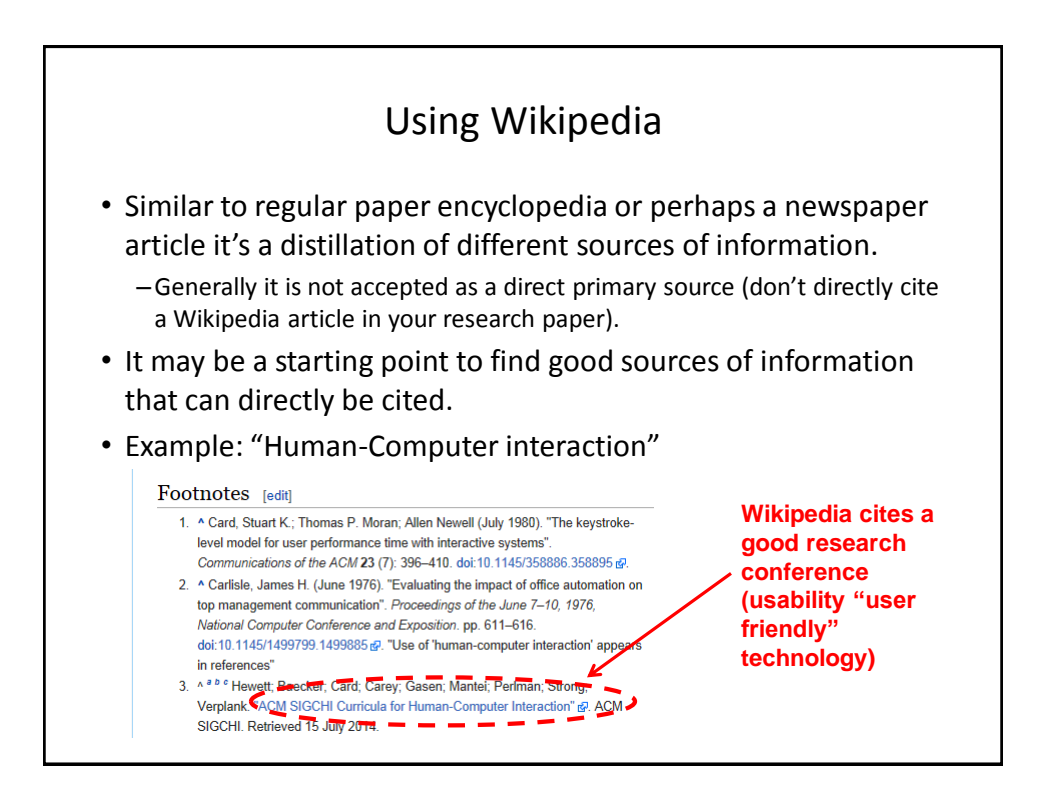

![](_page_19_Picture_2.jpeg)

![](_page_20_Figure_1.jpeg)

![](_page_20_Figure_2.jpeg)

![](_page_21_Picture_1.jpeg)

![](_page_21_Picture_2.jpeg)

## After This Section You Should Now Know (2)

- Techniques for more effective web searches:
	- –Searching for exact phrases: using quotes
	- –How to include "stop words" in searches: quotes and the plus operator +
	- $-$  How to search for synonyms:  $\sim$
	- –How to use the wildcard: \*
	- –Benefits of the wildcard vs. relying on "suggested searches"
	- –Searching ranges: ..
	- –Searching for alternates: OR
	- –Excluding words and phrases: (subtraction operator)
	- –Conducting site specific searches:
		- Finding content within the webpage currently viewed: 'find in page'
	- Searching for content within a particular website: site

![](_page_22_Figure_14.jpeg)